## **Onglets dans le texte**

- Plugins - Enrichissement des textes -

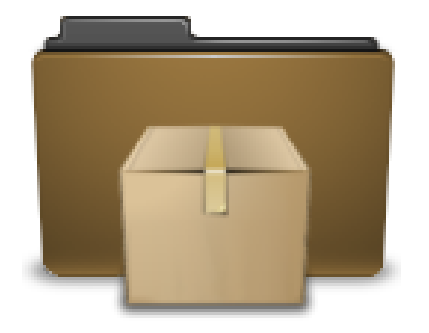

Date de mise en ligne : lundi 20 mars 2023

**Copyright © Escal - Test SPIP4 - Tous droits réservés**

Quand les articles sont longs, le plugin Onglets dans le texte peut être une solution sympathique.

Ce plugin ajoute une icône dans la barre d'outils pour afficher facilement un système d'onglets

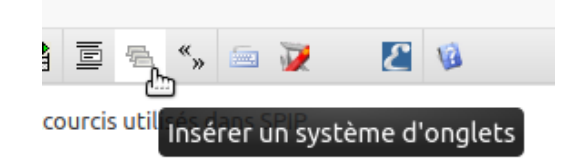

## Le code inséré

<onglet|debut|titre=Titre du premier onglet> contenu du premier onglet <onglet|titre=Titre du deuxième onglet> contenu du deuxième onglet <onglet|titre=Titre du troisième onglet> contenu du troisième onglet <onglet|fin>

affichera ceci

Titre du premier onglet

contenu du premier onglet

Titre du deuxième onglet

contenu du deuxième onglet

Titre du troisième onglet

contenu du troisième onglet

NB : On peut même insérer ces onglets dans un bloc dépliable, comme dans cet article (bloc "Images").